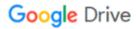

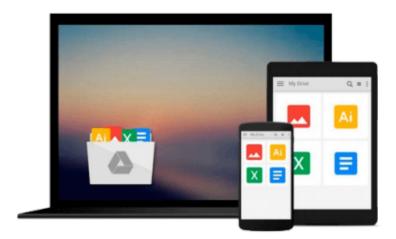

## **Virtual Instrumentation using LABVIEW**

Sanjay Gupta

### Download now

Click here if your download doesn"t start automatically

### **Virtual Instrumentation using LABVIEW**

Sanjay Gupta

#### Virtual Instrumentation using LABVIEW Sanjay Gupta

Virtual instrumentation using labview is a pioneer text in the field of virtual instrumentation and also on labview 2009. This book serves the academic community as a literature and form of instruction on vi, and as a practical text for practicing technologists. As stalwarts in the field of education, the authors have also taken care to draw a parallel between programming in labview and in conventional languages. It is thus useful for both the beginner and the professional program developer.

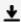

**Download** Virtual Instrumentation using LABVIEW ...pdf

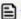

Read Online Virtual Instrumentation using LABVIEW ...pdf

#### Download and Read Free Online Virtual Instrumentation using LABVIEW Sanjay Gupta

#### From reader reviews:

#### Pamela Dudley:

Throughout other case, little folks like to read book Virtual Instrumentation using LABVIEW. You can choose the best book if you appreciate reading a book. So long as we know about how is important any book Virtual Instrumentation using LABVIEW. You can add know-how and of course you can around the world with a book. Absolutely right, because from book you can know everything! From your country until eventually foreign or abroad you may be known. About simple factor until wonderful thing you are able to know that. In this era, we can easily open a book as well as searching by internet product. It is called e-book. You need to use it when you feel uninterested to go to the library. Let's learn.

#### **Anna Williams:**

A lot of people always spent their free time to vacation as well as go to the outside with them loved ones or their friend. Do you know? Many a lot of people spent many people free time just watching TV, as well as playing video games all day long. In order to try to find a new activity that's look different you can read some sort of book. It is really fun for yourself. If you enjoy the book which you read you can spent all day every day to reading a reserve. The book Virtual Instrumentation using LABVIEW it is extremely good to read. There are a lot of individuals who recommended this book. These were enjoying reading this book. In the event you did not have enough space to deliver this book you can buy the actual e-book. You can m0ore effortlessly to read this book from a smart phone. The price is not very costly but this book possesses high quality.

#### **Eugene Flowers:**

This Virtual Instrumentation using LABVIEW is great publication for you because the content which can be full of information for you who else always deal with world and still have to make decision every minute. This specific book reveal it info accurately using great arrange word or we can claim no rambling sentences within it. So if you are read it hurriedly you can have whole data in it. Doesn't mean it only gives you straight forward sentences but hard core information with splendid delivering sentences. Having Virtual Instrumentation using LABVIEW in your hand like getting the world in your arm, info in it is not ridiculous a single. We can say that no e-book that offer you world throughout ten or fifteen minute right but this guide already do that. So , this can be good reading book. Hi Mr. and Mrs. hectic do you still doubt that?

#### **Hubert Wooten:**

The book untitled Virtual Instrumentation using LABVIEW contain a lot of information on the item. The writer explains your girlfriend idea with easy way. The language is very clear and understandable all the people, so do not worry, you can easy to read that. The book was compiled by famous author. The author gives you in the new era of literary works. It is easy to read this book because you can please read on your smart phone, or model, so you can read the book throughout anywhere and anytime. If you want to buy the e-book, you can available their official web-site and also order it. Have a nice learn.

# Download and Read Online Virtual Instrumentation using LABVIEW Sanjay Gupta #S5JF78RNGEM

# Read Virtual Instrumentation using LABVIEW by Sanjay Gupta for online ebook

Virtual Instrumentation using LABVIEW by Sanjay Gupta Free PDF d0wnl0ad, audio books, books to read, good books to read, cheap books, good books, online books, books online, book reviews epub, read books online, books to read online, online library, greatbooks to read, PDF best books to read, top books to read Virtual Instrumentation using LABVIEW by Sanjay Gupta books to read online.

## Online Virtual Instrumentation using LABVIEW by Sanjay Gupta ebook PDF download

Virtual Instrumentation using LABVIEW by Sanjay Gupta Doc

Virtual Instrumentation using LABVIEW by Sanjay Gupta Mobipocket

Virtual Instrumentation using LABVIEW by Sanjay Gupta EPub